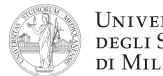

**2.**

## **Architettura degli Elaboratori**  Laurea triennale in Comunicazione Digitale **II prova in itinere – 9 febbraio 2011**

## **Traccia di soluzione**

## **.data Chiedi: .asciiz "Inserire il valore dell'argomento " Fine: .asciiz "Programma terminato." Risp1: .asciiz "MioFibo( " Risp2: .asciiz " )= " .text .globl main main: li \$v0, 4 # Stampa richiesta la \$a0, Chiedi syscall li \$v0, 5 # Input n da tastiera** syscall<br>add \$s0, \$v0, \$zero **add \$s0, \$v0, \$zero # salva n nel registro \$s0 bne \$t0, \$zero, END # se n=0, salta alla fine add \$a0, \$s0, \$zero jal MioFibo # calcola MioFibo(n) add \$s1, \$v0, \$zero # salva MioFibo(n) in \$s1 li \$v0, 4 # Stampa finale: la \$a0, Risp1 syscall li \$v0, 1 # stampa argomento li \$a0, \$s0 syscall li \$v0, 4 la \$a0, Risp2 syscall li \$v0, 1 # stampa risultato li \$a0, \$s1 syscall j main # riesegui il calcolo sw \$a0, 4(\$sp) # \$a0 e**   $sw$  \$s0, 8(\$sp) **slti \$t0, \$a0, 2 # if \$a0<2, set \$t0 beq \$t0, \$zero, else addi \$v0, \$zero, 1 # return( 1 ) j epilogo else:**  $subi$   $$a0, $a0, 1$   $$n-1$ **jal MioFibo addi \$t0, \$zero, 3** # \$t0  $\leftarrow$  3<br> **mult \$v0, \$t0** # calcola: **mult \$v0, \$t0 # calcola: 3\*MioFibo(n-1) mflo \$s0 # e salvalo in \$s0 subi \$a0, \$a0, 1 jal MioFibo sub \$v0, \$s0, \$v0 # risultato in \$v0 epilogo: lw \$s0, 8(\$sp) # ripristino i registri lw \$a0, 4(\$sp) lw \$ra, 0(\$sp) addi \$sp, \$sp, +12 # ripristino lo stack jr \$ra # ritorno al chiamante 3.** a) in Assembly MIPS nativo: b) linguaggio macchina (in decimale) **0x500: (inizio:) add \$s0, \$a0, \$s0 | 0 | 4 | 16 | 16 | 0 | 32 | lw \$t0, 0(\$s0) | 36 | 16 | 8 | 0 | (ciclo:) lui \$s5, 64 | 15 | 0 | 21 | 64 | slti \$at, \$t0, 101 | 10 | 1 | 8 | 101 | beq \$at, \$zero, –12 | 4 | 1 | 0 | –3 | j 0x500 | 2 | 320 (= 0x140) | 4.** Indirizzo:  $(decimale) $1600:$$ Contenuto byte **1600: 0xFF** La syscall **sbrk** seguente restituirà l'indirizzo del primo byte successivo a questa area di memoria, e cioè: **1614**

**1.**

**MioFibo: addi \$sp, \$sp, –12 # prologo:**

- **END: li \$v0, 4 # Stampa messaggio Fine la \$a0, Fine syscall li \$v0, 10 # termina esecuzione**
	- **syscall**

**(= 0x064E)**

**#** salvo return address,<br># \$a0 e

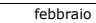

01: 0xFF<br>02: 0xFE **02: 0xFE**  $03: 0 \times 0C$ <br>04:  $0 \times 00$ **04: 0x00 05: 0x00 06: 0x00**  $07: 0 \times 00$ <br> $08: 0 \times 00$ **08: 0x00** 09: 0x00<br>10: 0x03 **10: 0x03** 11: 0x00<br>12: 0xFF **12: 0xFF**

 $1613:$